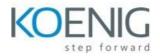

# 55250 BC: Introduction to Microsoft Dynamics 365 TABLE OF CONTENT

#### Module 1: Introduction

What is Dynamics 365? The benefits of Dynamics 365 The Sales App and Hub The Customer Service App and Hub The Marketing App Dynamics 365 and PowerApps The Web Interface The Outlook Interface Lists and Grids Forms Look ups and Related Records Where to get Help Further reading and resources

Lab 1: Setting up your lab environment Lab 2: Dynamics 365 Orientation

#### Module 2: Records, Activities and Personal Options

Records and Relationships Activities The Timeline Control The Relationship Assistant Connections Setting your Personal Options

Lab 1: Set Personal Options Lab 2: Working with Activities

#### Module 3: Performing Work in Dynamics 365

Working with data and records Security considerations System Views and Personal Views Creating a Record Editing an existing Record Deleting a Record Related Records Reassigning a Record to a new Owner Sharing a record with another User or Team Performing operations on multiple Records

# Lab 1: Managing Records Lab 2: Create a Personal View

## Module 4: Searching in Dynamics 365

Introduction to searching in Dynamics 365 Global Search Quick Find Advanced Find Lab 1: Using Global Find Lab 2: Using Quick Find Lab 3: Using Advanced Find

## Module 5: Reports, Charts and Dashboards

Introduction to Reports, Charts and Dashboards The Default Reports The Reporting Wizard Working with Charts Working with Dashboards

Lab 1: Create a custom Report Lab 2: Explore the Charts Lab 3: Explore the Dashboards